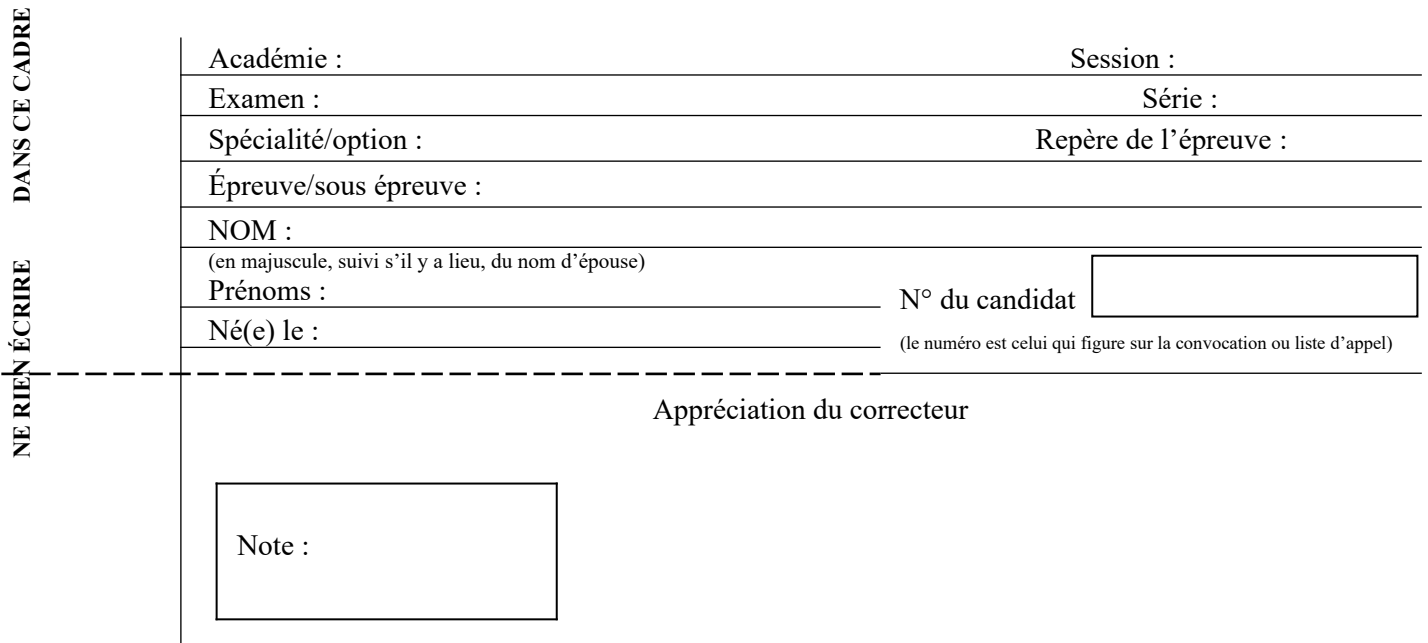

**Il est interdit aux candidats de signer leur composition ou d'y mettre un signe quelconque pouvant indiquer sa provenance**

Matériel autorisé *:* Calculatrice électronique conformément à la circulaire n° 99-186 du 16 novembre 1999

## **LE SUJET COMPREND 3 DOSSIERS QUI PEUVENT ÊTRE TRAITÉS DE FAÇON INDÉPENDANTE**

#### **Vous exercez vos activités dans l'entreprise :**

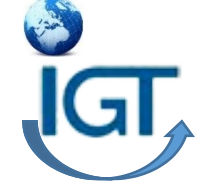

### **INTERNATIONAL GLOBAL TRANSPORTS Transport et affrètement**

**Agrément en douane n° A2501** ZA des Étangs – 33560 CARBON-BLANC Tél : +33 05 57 80 82 Fax : +33 05 57 87 23 www. igt.fr Courriel : contact@igt.com

### *Pages numérotées de 1 à 17*

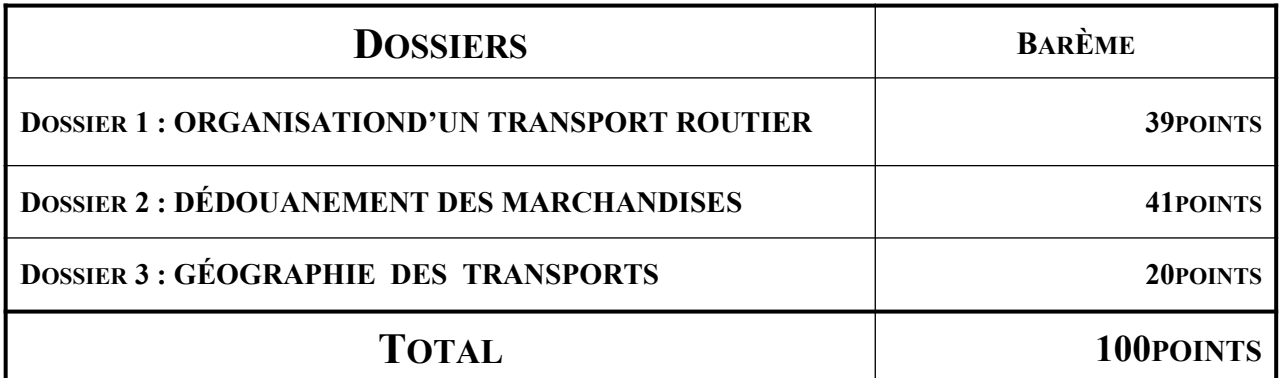

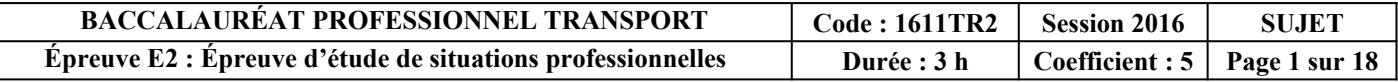

### **DOSSIER 1 :ORGANISATION D'UN TRANSPORT ROUTIER**

Vous effectuez une période de formation en milieu professionnel au service « Transport » du Groupe IGT à Carbon-Blanc(33). Celui-ci compte parmi les leaders européens dans les métiers de l'organisation du transport multimodal (transport routier, aérien, maritime) et de la logistique en offrant un service sur mesure à ses clients.

Le Groupe IGT s'est développé en Europe, Amérique et Asie. Son activité est centrée sur l'entreposage et le transport de pièces détachées.

Le 8 avril 2016, Monsieur MERCIER, responsable de l'exploitation au service route, vous chargede traiterl'enlèvement de 2 813 cartons de pièces détachées chez notre client DUPARC,Zone de fret de Bordeaux 33520 BRUGES, en veillant à optimiser la palettisation.

Caractéristiques del'envoi :

**DOCUMENTATIO N**

 $\frac{1}{\tau}$ 

7

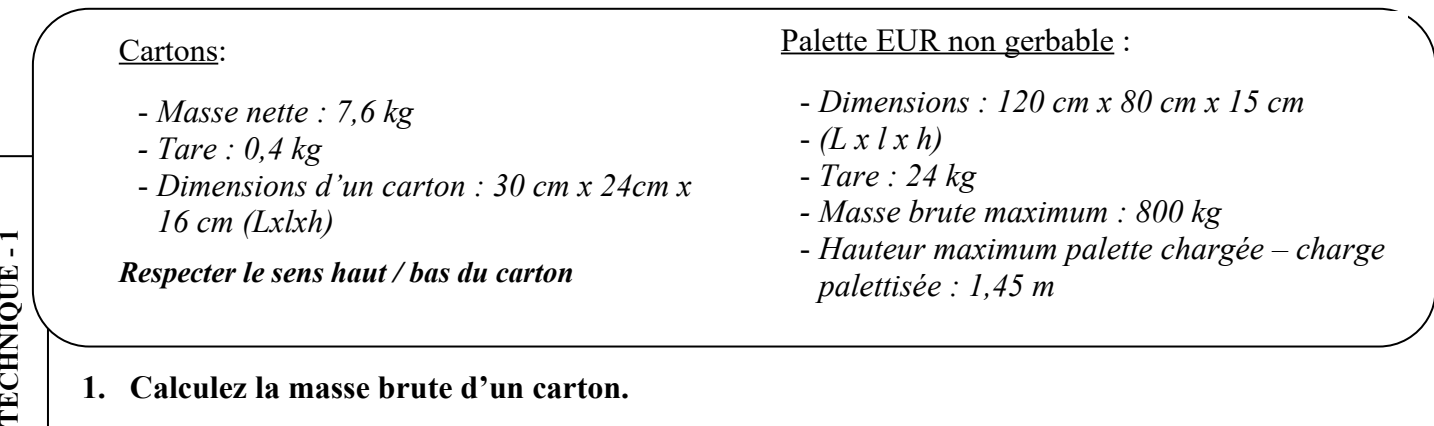

**1. Calculez la masse brute d'un carton.**

#### **2. Présentez, par un schéma, le nombre optimal de colis par lit.**

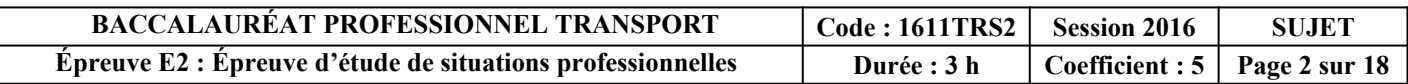

**3. Déterminez le nombre de cartons maximum pouvant être chargés sur une palette.**

**4. Déterminez le nombre total de cartons sur une palette, compte tenu de la charge maximale admissible par palette.**

**5. Déterminez le nombre minimal de palettes à prévoir pour effectuercet envoi.**

**6. Calculez la masse totale de l'envoi**

**7.**

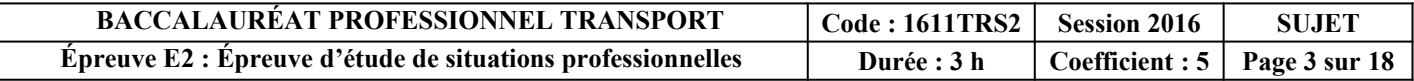

Monsieur MERCIER vous remet la fiche mémo et la disponibilité des véhicules relatifs à l'organisation de l'acheminement régulier de notre client DUPARC vers notre plateformelogistique à ROISSY (95).

## FICHE MÉMO

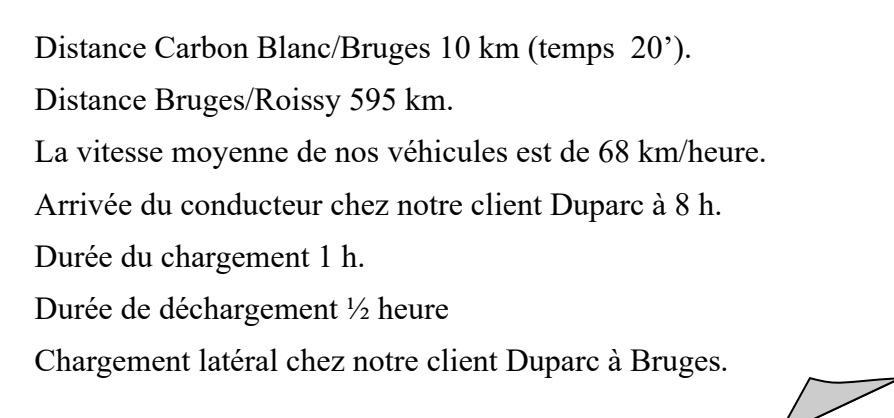

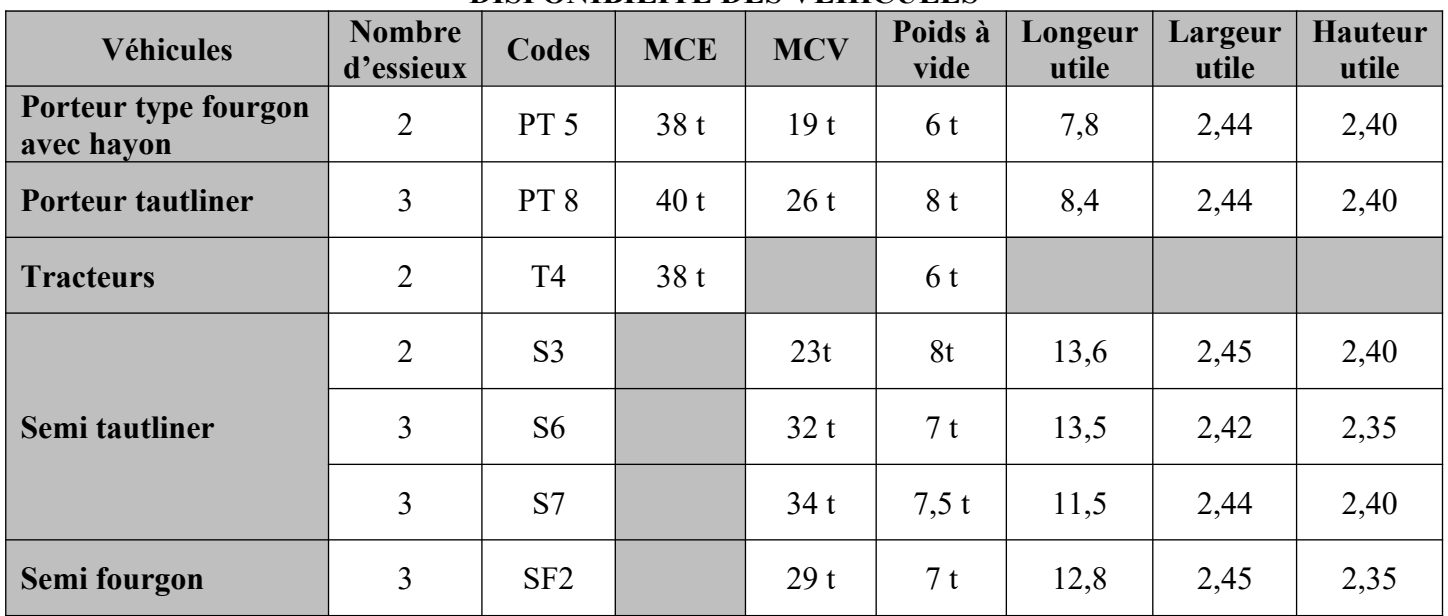

### **DISPONIBILITÉ DES VÉHICULES**

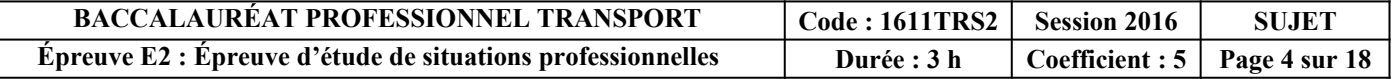

### **7. Déterminez, par le calcul, le(s) véhicule(s) à retenir pour cet envoi**

Mètres linéaires utilisés (par le calcul) :

Véhicules pouvant être retenus en tenant compte du métrage occupé par la marchandise, de la carrosserie imposée et de la masse de marchandise :

### **8. Justifiez votre choixet détaillez vos calculs si nécessaire.**

Vérification de la charge utile pour chacun des véhicules retenus :

Code du véhicule choisi et justification :

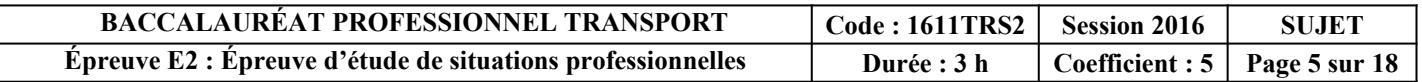

### **9. Calculez le temps de service (conduite et travail) nécessaire pour réaliser cet envoi.**

### **10. Calculez l'heure d'arrivée à destination, en tenant compte des éléments fournis.**

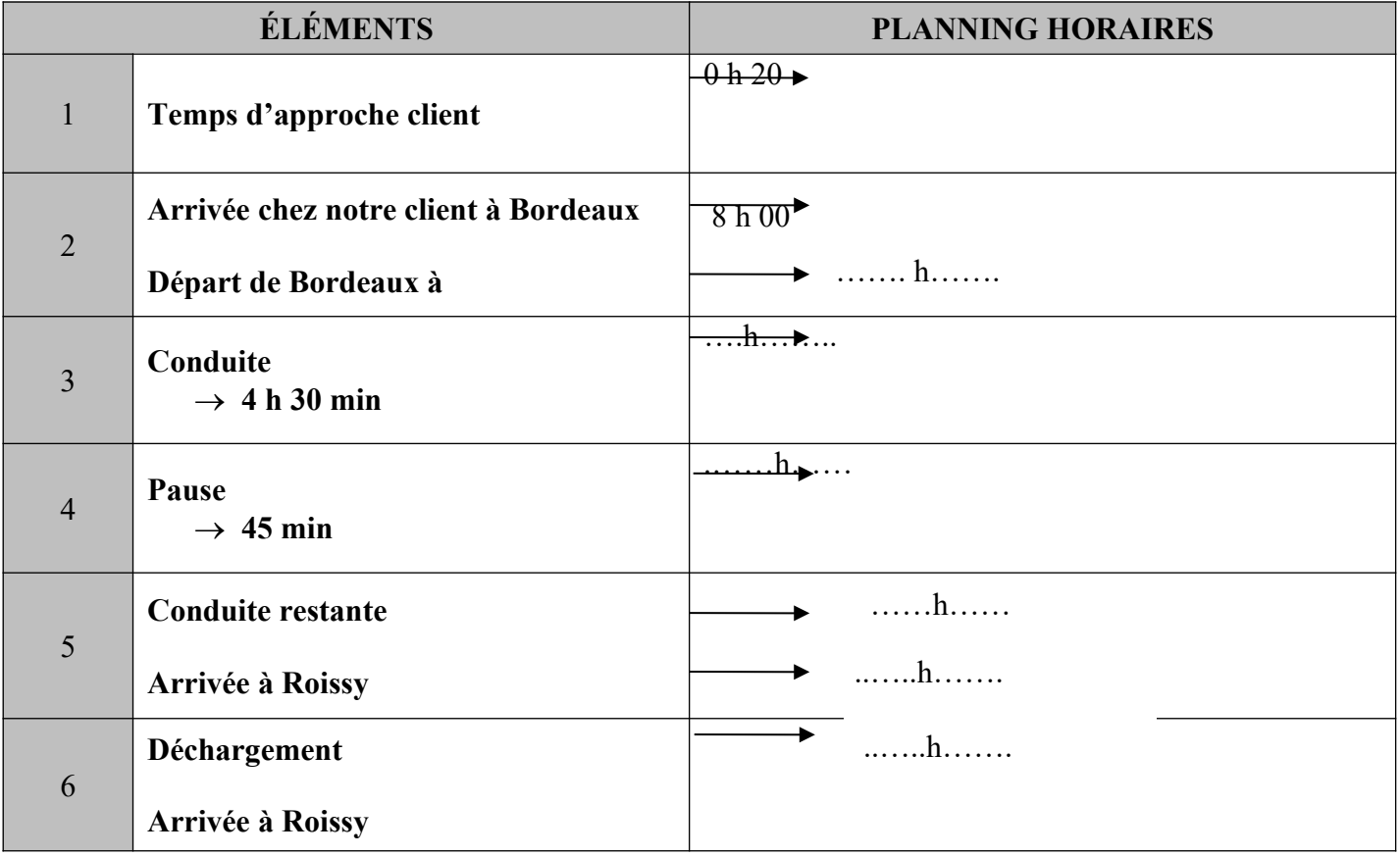

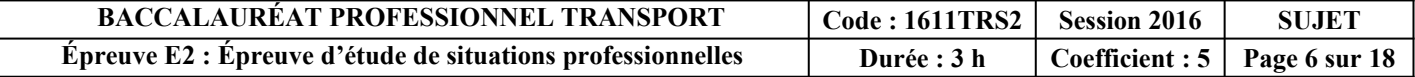

Monsieur Mercier vous demande de calculer le coût de revient de cet envoi en tenant compte des renseignements ci-dessous.

#### **Renseignements complémentaires**

**Formulation trinôme CNR** Terme kilométrique : avec péages  $0,464 \in \ell$  km hors péage  $0.383 \text{ } \in / \text{ } km$ Terme journalier : 163,46  $\epsilon$  / jour d'utilisation du véhicule Terme horaire : 22,04  $\epsilon$  / heure temps de service **Renseignements complémentaires** Péages : 166,50 € Compter 1 jour d'utilisation du véhicule

#### **11. Calculez le coût de revient de cet envoi :**

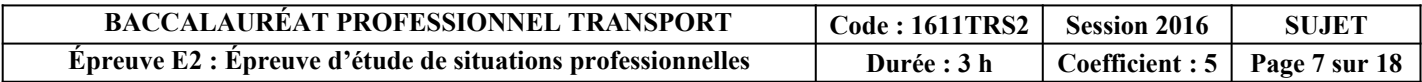

## **DOSSIER 2 : LE DÉDOUANEMENT DES MARCHANDISES**

Vous êtes affecté(e) au service export, sous la responsabilité de Monsieur FILASTRE.

Il vous confie le dossier de notre client SALIN (fabricant de pièces détachées de moteur pour matériel agricole – 120 rue de l'Échassier, 16100 COGNAC) et vous remet les informations reçues ce matin par téléphone et par télécopie.

Il vous demande dans un premier temps de calculer le montant du transport aérien.

Message reçu ce matin par téléphone de notre client SALIN.

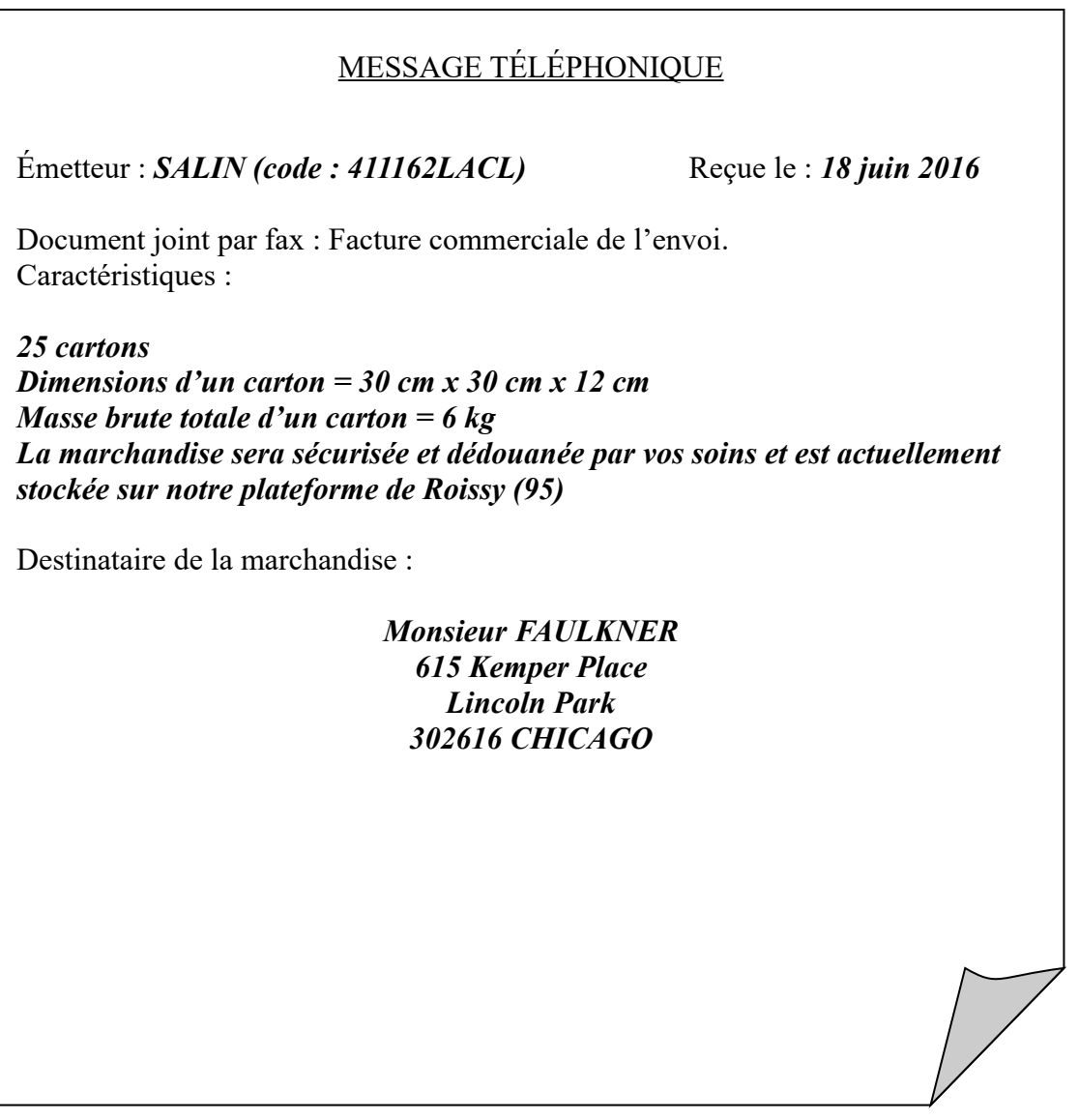

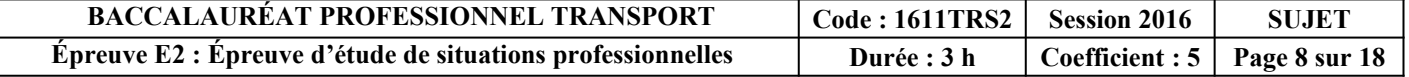

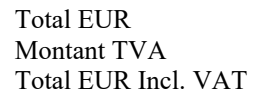

 $3506,50$  $701,30$  $4207,80$ 

# **NE RIEN ÉCRIRE DANS CETTE PARTIE**

## Facture commerciale reçue par télécopie ce matin

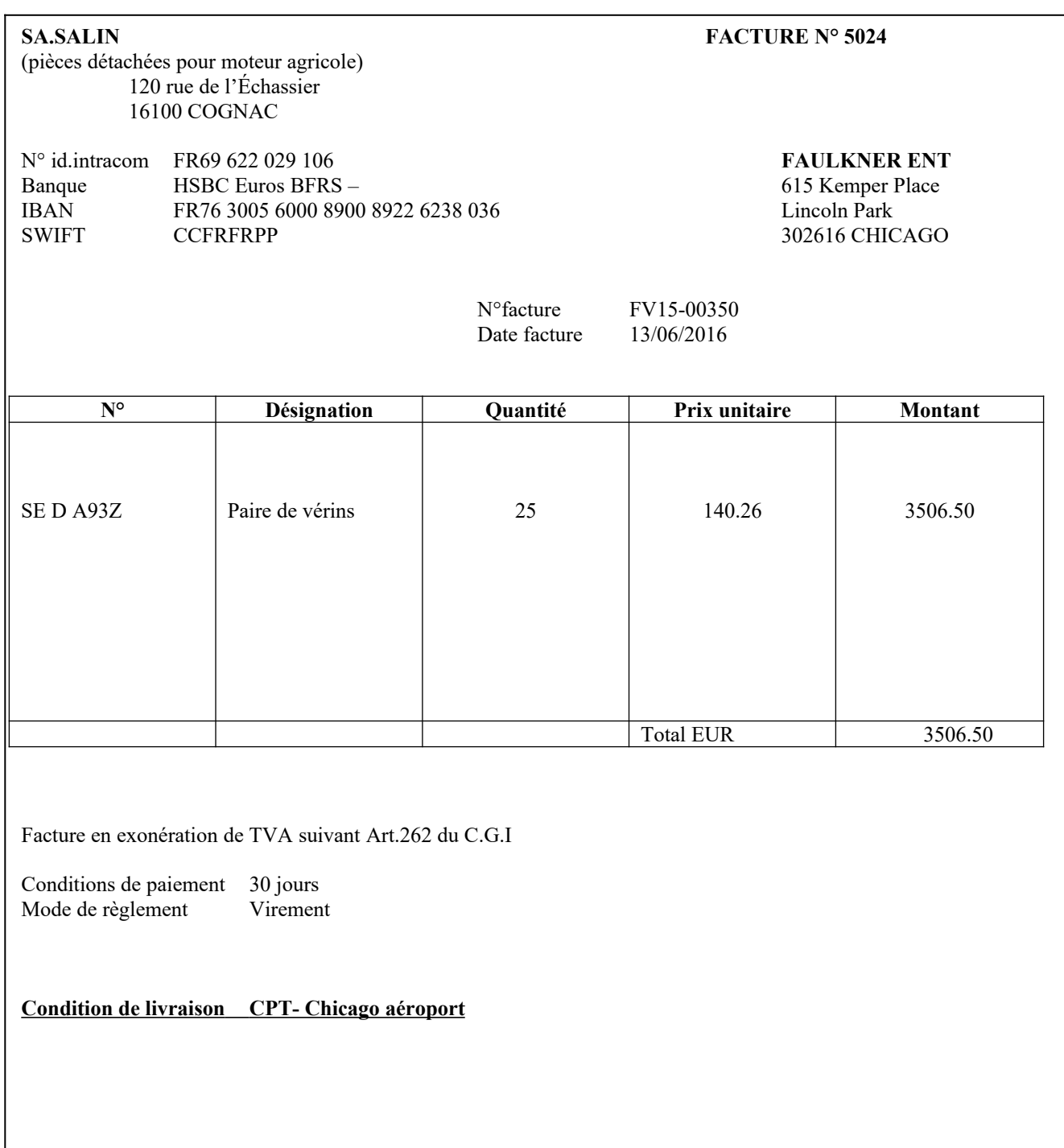

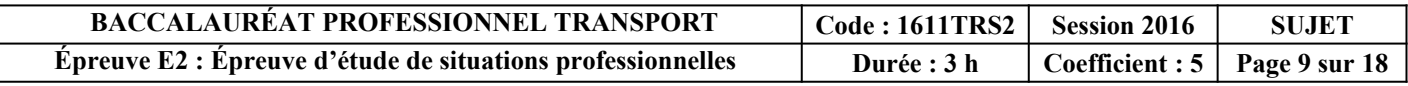

Vous recherchez les extraits tarifaires applicables au client SALIN.

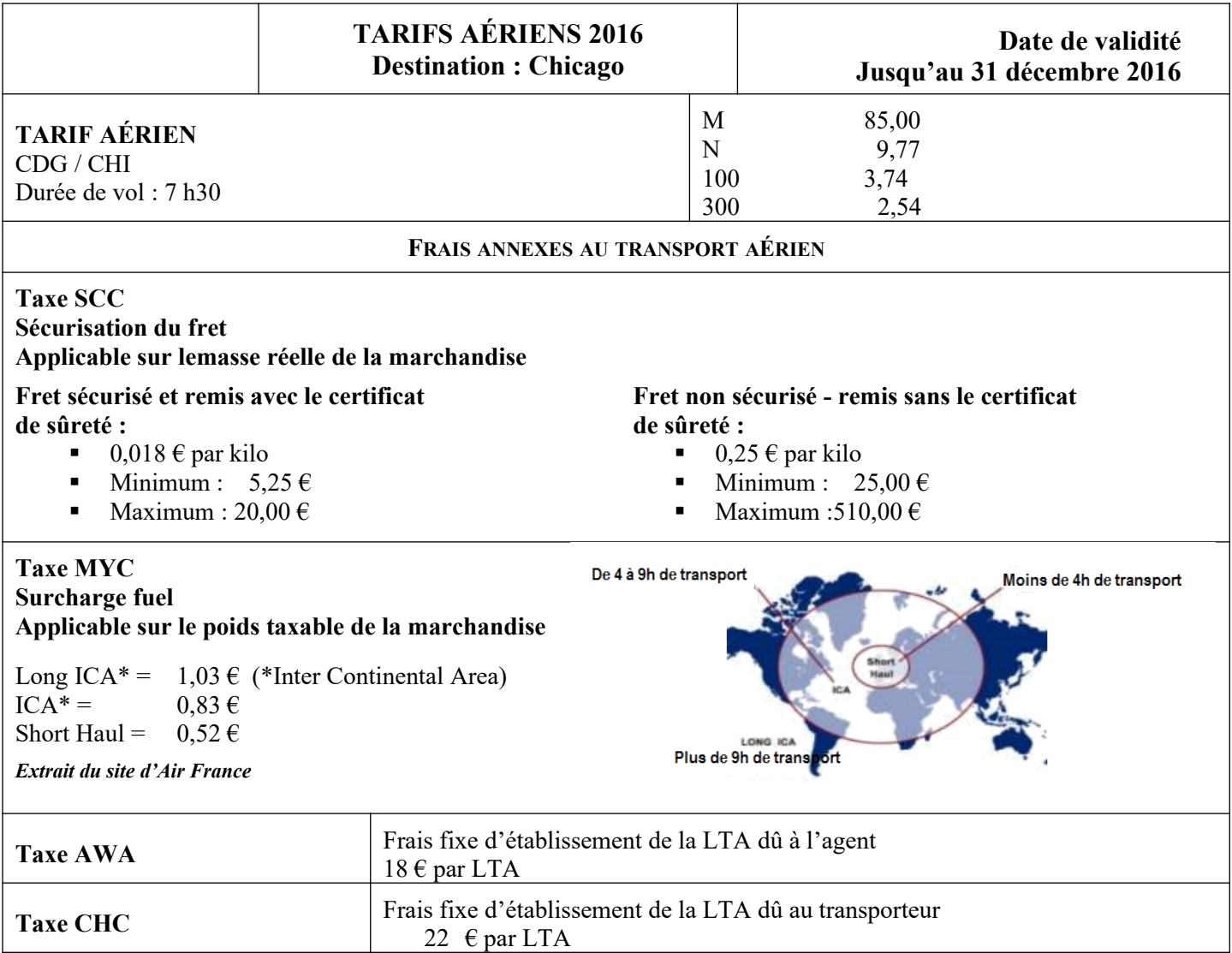

### **12. Déterminez la masse taxable de cet envoi en justifiant tous les calculs.**

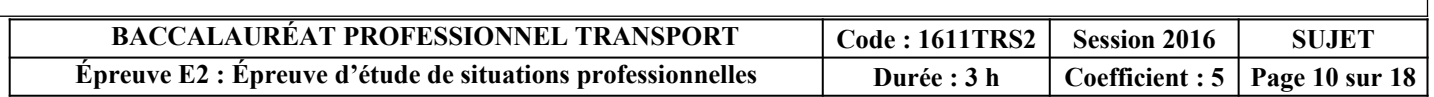

**13. Calculez le montant de ce transport aérien (frais annexes compris) en respectant les tarifs 2016. Tous les calculs sont à justifier.**

Monsieur FILASTRE souhaite tester vos connaissances en douane.

#### **14. Répondez aux questions suivantes :**

- La valeur statistique à l'export est calculée :
	- $\Box$  au point de sortie du territoire français
	- au point d'entrée dans l'Union Européenne
	- au point d'entrée en France
- Ces mêmes pièces détachées seront prochainement exportées en Norvège. Quel document devezvous fournir aux services des douanes pour attester de l'origine communautaire du produit :
	- $\Box$  EUR1
	- □ Certificat d'Origine Form A
	- **D** ATR
- Le montant des droits et taxes à payer pour cet envoi :
	- concerne les droits de douane et la TVA
	- $\Box$  concerne uniquement la TVA
	- $\Box$  il n'y a rien à payer

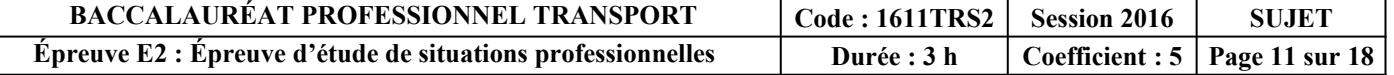

- SALIN SA envoie définitivement des pièces au Japon. Le régime douanier sollicité est :
	- $\Box$  exportation définitive
	- $\Box$  importation définitive
- Certaines pièces sous garantie sont revenues en France pour y être réparées. Le régime douanier sollicité est :
	- Admission temporaire
	- $\Box$  Importation définitive
	- **Q** Perfectionnement actif
	- $\Box$  Perfectionnement passif
- Après réparation, ces pièces sont retournées au Japon. Le régime douanier sollicité est :
	- $\Box$  Exportation définitive
	- $\Box$  Ré importation
	- $\Box$  Ré exportation
	- **Perfectionnement actif**
- Pour les trois opérations douanièrescitées ci-dessus, quel document est édité ?
	- $\Box$  un DAU
	- □ une Déclaration d'Échange de Biens
	- $\Box$  une autorisation de sortie
- Le rôle habituel de la douane est :
- $\Box$  de taxer les exportations
- $\Box$  de percevoir les taxes et appliquer les droits de douane sur les marchandises importées.
- d'empêcher les importations
- $\Box$  de lever les impôts directs
- La mise en libre pratique signifie que :
- $\Box$  les droits et taxes restent toujours redevables
- $\Box$  le taux des droits et taxes bénéficie d'une exonération
- $\Box$  les droits de douane ont étéacquitté
- Lors d'une importation d'une marchandise profitant d'un accord préférentiel, l'importateur peut bénéficier :
- d'une exonération ou réduction des droits de douane
- d'une réduction du montant de la TVA
- d'aucune réduction

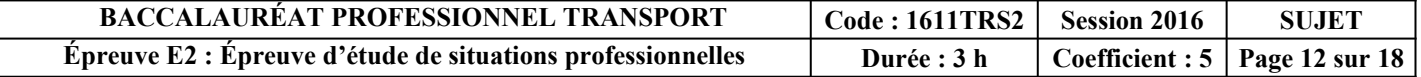

Monsieur FILASTRE vous demande d'analyser deux dossiers de dédouanement en cours de traitement.

### **15. Analysez ces deux situations.**

**Cas n°1 :** 

Exportation au départ du Havre d'un lot contenant des pièces détachées à destination du port de Séoul. **Conditions de vente :** CFR Séoul 8 389 USD

**Montant des THC au Havre** : 102 € **Montant du fret principal, assurance comprise** : 530 EUR

**Lieu de dédouanement** : Bureau de Douane du Havre **Taux de change** :  $1 \in \mathbb{R} = 1,08427$  USD La valeur statistique déclarée pour cette opération : 7 105,00 €. Cette valeur est erronée .

Retrouvez l'erreur commise par le déclarant et recalculez le montant exact.

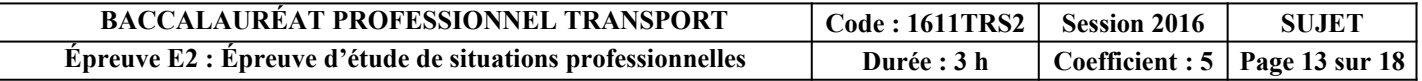

**Cas n°2 :**  Importation par voie maritime de sacs à main en cuir faits main en provenance du Maroc, via le port de Fos/Mer Conditions de vente : FOB Tanger 3 802,81 MAD ((Dirham Marocain) **Mise à bord** : 45,52 MAD **Montant du fret principal, assurance comprise** : 368,47 MAD (Dirham Marocain) **Post acheminement de Fos/Marseille à Bordeaux** : 88 € **Lieu de dédouanement** : Bordeaux **Taux de change** :  $1 \in \mathbb{R} = 1,083731 \text{ MAD}$ 

La valeur douane qui a été déclarée est de 3 888,00 €.

• Cette valeur est-elle exacte ?

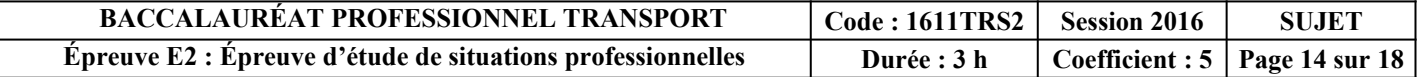

### L'extrait de l'encyclopédie douanière relative au cas n°2 a été édité :

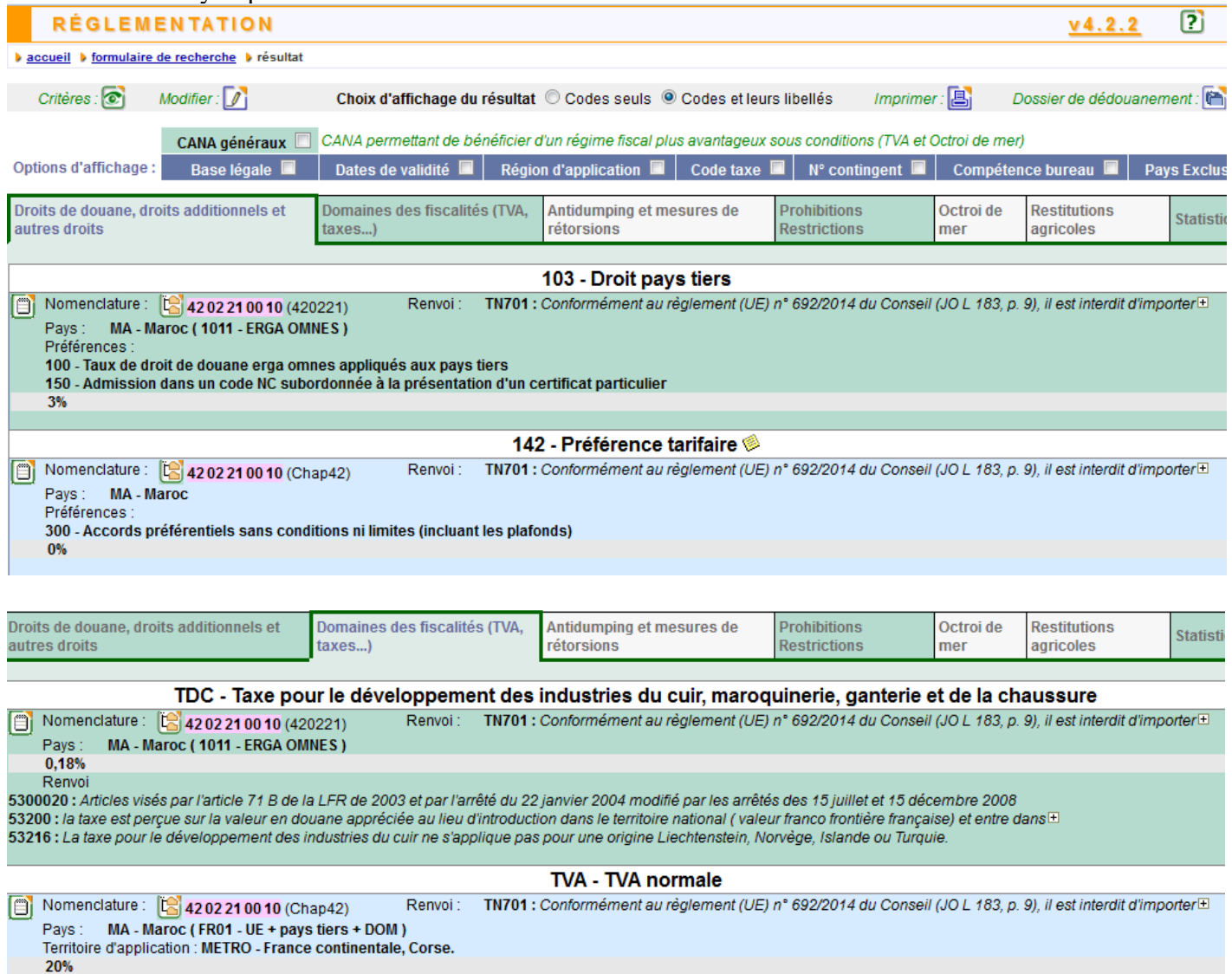

Vous disposez de l'EUR1 qui atteste de l'origine marocaine.

 La liquidation douanière s'élève à 796 € (Montant arrondi à l'euro). Justifiez par un calcul l'exactitude de ce montant.

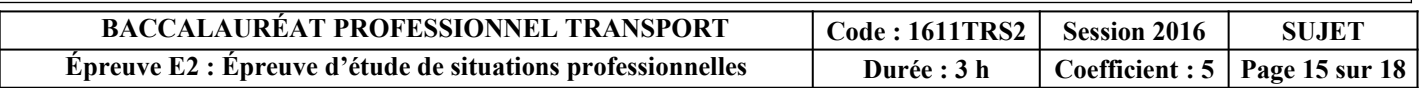

## **DOSSIER 3 - GÉOGRAPHIE DES TRANSPORTS**

IGT a des agences correspondantes dans plusieurs villes françaises.

### **16. Indiquez le département dans lequel se trouvent ces villes (Nom + numéro).**

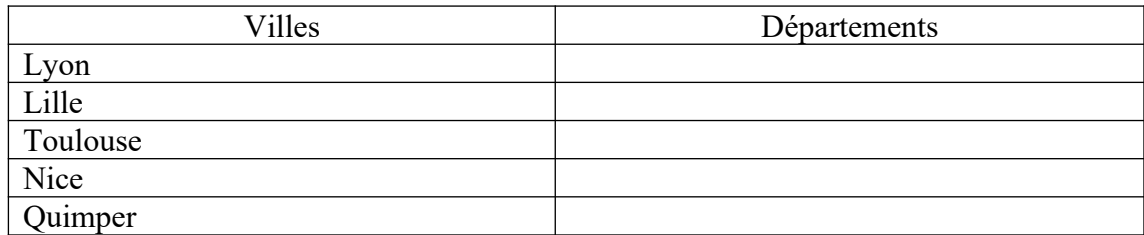

IGT a également des correspondants dans plusieurs pays européens ce qui lui permet de proposer des groupages deux fois par semaine sur cinq pays.

### **17. Indiquez la capitale de ces pays.**

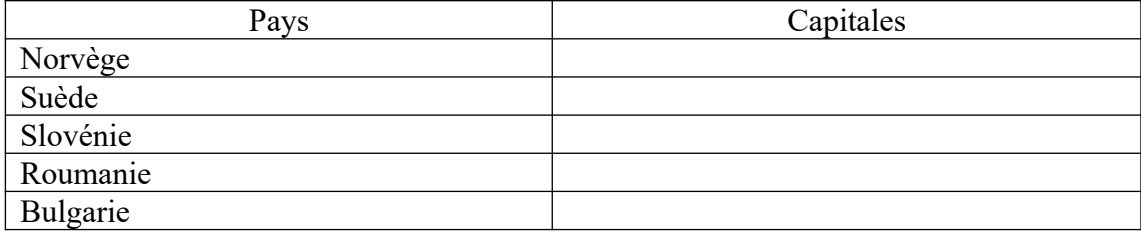

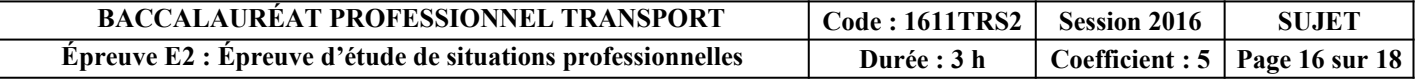

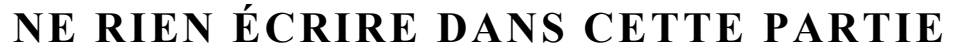

IGT est également un spécialiste du Brésil.

**18.** Répondez par vrai ou faux aux propositions suivantes :

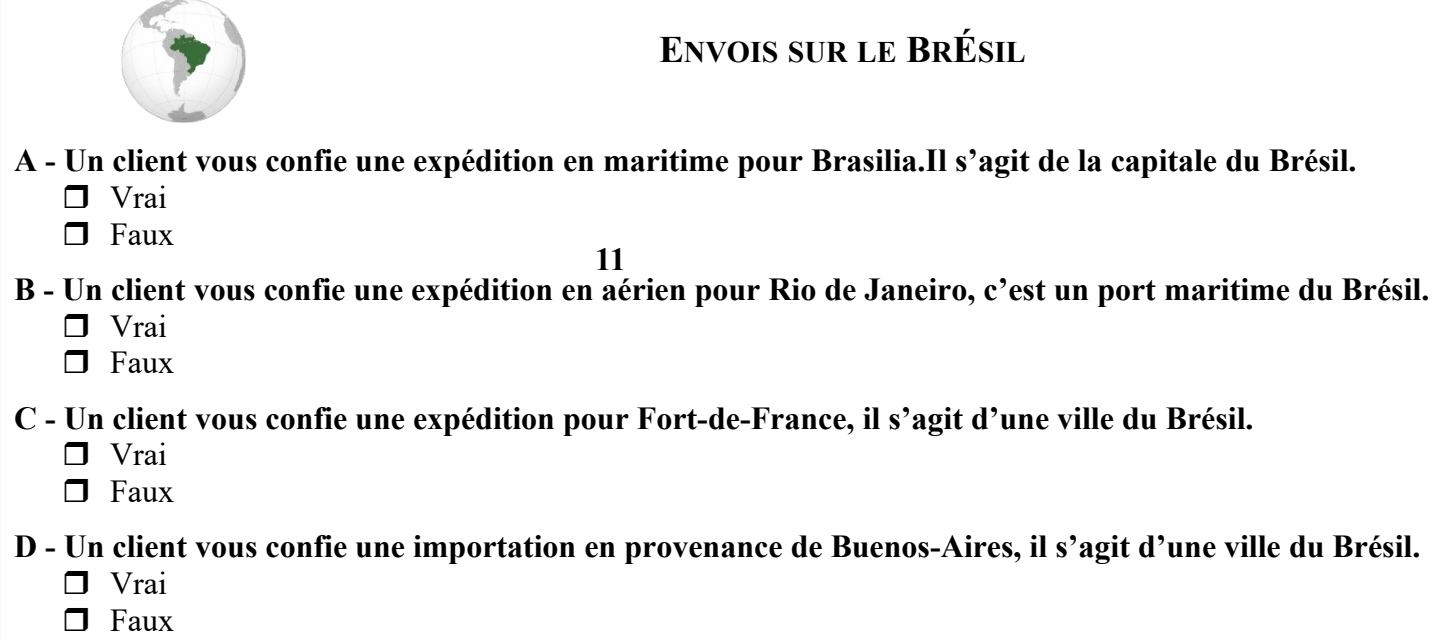

IGT propose également des prestations maritimes qui nécessitent une bonne connaissance des ports et des routes maritimes.

#### **19. Répondez aux questions suivantes :**

**Quel est le pays dans lequel se trouvent les ports suivants ?**

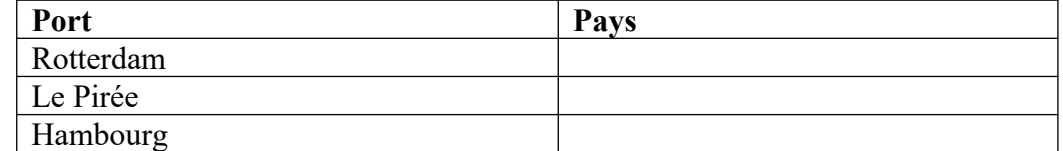

- **Comment se nomme le passage qui permet de relier, en Amérique centrale, l'Océan Atlantique à l'Océan Pacifique ?**
	- le canal de Suez le canal de Panama le détroit de Gibraltar le détroit de Malacca
- **Comment se nomme le passage qui permet de relier la Mer Méditerranée à la Mer Rouge ?**

le canal de Suez le canal de Panama le détroit de Gibraltar le détroit de Malacca

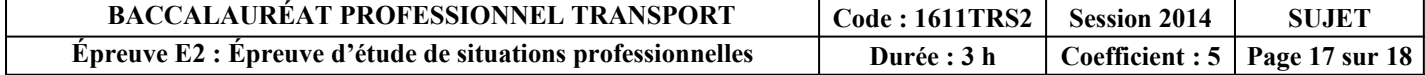

 **Comment se nomme le passage qui permet de relier la Mer Méditerranée à l'Océan Atlantique ?**

le canal de Suez le canal de Panama le détroit de Gibraltar le détroit de Malacca

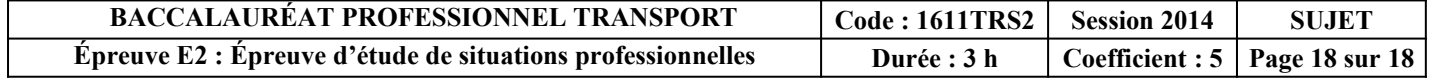